#### MODALITÀ DI ISCRIZIONE

Effettuare l'iscrizione accedendo al sito **[www.formatsas.com](http://www.formatsas.com/).**

**Le indicazioni dettagliate sulle procedure di iscrizione sono disponibili nella sezione "Iscrizioni → Modalità".** 

Consultare l'apposita sezione accessibile dal menù "Formazione - corsi di formazione a distanza". Scegliere il corso FAD desiderato e cliccare sul pulsante "Iscrizione".

#### **Se si ha già un account:**

inserire le proprie credenziali (username e password) **Se si è un nuovo utente:** registrarsi e creare il proprio account

Proseguire seguendo le indicazioni riportate nella pagina del corso. Sarà possibile effettuare il pagamento:

**1. Tramite Carta di Credito** online sul sito internet di Format **2. Tramite bonifico bancario**,caricando successivamente sul sito o inviando via mail, la copia del pagamento. Indicare come causale: nome, cognome e codice evento, Bonifico intestato a: FORMAT sas - via del Brennero, 136 - Trento Cassa di Risparmio di Bolzano Filiale di Trento – Via del Brennero COD. IBAN: IT04F 06045 01802 00000 0091700

In caso di **autorizzazione aziendale o pagamento tramite sponsor**, sarà necessario allegare alla procedura online apposita autorizzazione della propria azienda/lettera di invito dello Sponsor. Le pre-iscrizioni verranno accettate in ordine cronologico. **Dopo 3 giorni, se la procedura di iscrizione non verrà completata, il posto riservato potrà essere reso disponibile.**

L'iscrizione si intende completata al ricevimento di una email da parte della segreteria per la **conferma dell'iscrizione**.

Tutte le comunicazioni relative all'evento verranno trasmesse solamente tramite email, pertanto Format non si assume la responsabilità nel caso in cui le comunicazioni via email siano ignorate. Il corsista si impegna ad indicare l'indirizzo email valido, a visionarlo con frequenza e a rispondere alle comunicazioni pervenute.

Per richieste di assistenza è possibile scrivere all'indirizzo **[iscrizioni@formatsas.com](mailto:iscrizioni@formatsas.com)** oppure contattare la segreteria: 0533-713275 o 0461-825907.

#### COME ACCEDERE AL CORSO

Effettuata l'iscrizione al corso FAD, accedere al sito [www.formatsas.com](http://www.formatsas.com/) ed effettuare il login inserendo le proprie credenziali dal menù "Accedi" in alto a destra.

Effettuto il login, comparirà in alto il menù **Corsi FAD.** Cliccando sul sottomenù **Corsi FAD attivi** si verrà reindirizzati direttamente sulla piattaforma FAD (fad.formatsas.com) in cui sarà possibile effettuare il corso acquistato.

Nella **sezione "I miei corsi"** infatti saranno disponibili tutti i corsi FAD a cui ci si è iscritti e cliccando sul titolo del corso sarà possibile accedere ai materiali e alle prove di apprendimento.

## **Destinatari e crediti ECM**

Saranno erogati **5 CREDITI ECM** per: Tutte le professioni sanitarie

## **Periodo di validità**

Il corso ha validità Dal 8 agosto 2021 al 7 agosto 2022

## **Codice corso**

FAD1521NZ0808

## **Quota di partecipazione**

*Quota di iscrizione standard*: € 25,00 (IVA esente art. 10 DPR 633/72)

Sconto 25% per studenti (esclusi dall'obbligo ECM) Regolamento sul sito [www.formatsas.com](http://www.formatsas.com/)

via del Brennero, 136 - Trento Tel. 0533 713 275 [info@formatsas.com](mailto:info@formatsas.com) - [www.formatsas.com](http://www.formatsas.com/)

Iscrizione al Registro delle Imprese di Ferrara, C.F. e P.I. 01569060385 – REA FE 178788

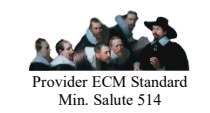

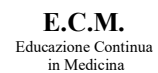

#### **PATROCINIO**

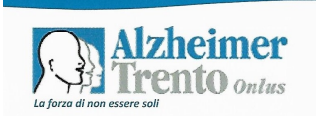

# **L'ALZHEIMER. RELAZIONE CON I MALATI E I FAMILIARI**

## UNA MALATTIA DI TUTTA LA FAMIGLIA

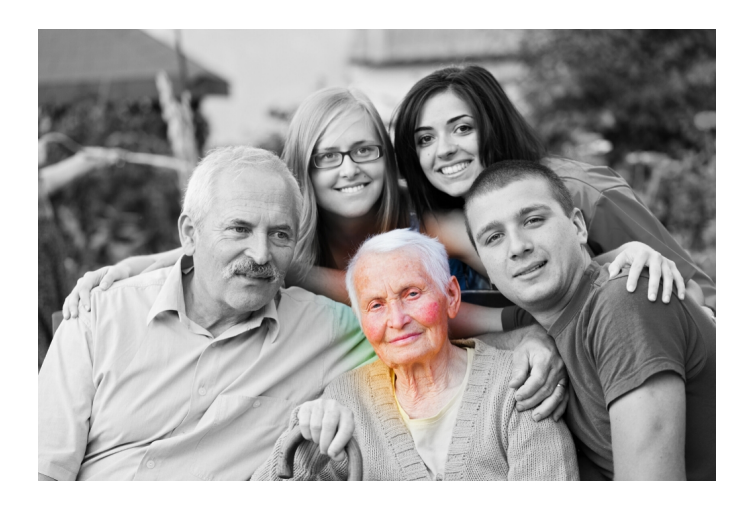

**corso di formazione a distanza** Provider ECM e Segreteria Organizzativa<br>
<sup>••</sup>Format<br>•••**Format** 

<sup>8</sup>\*format

## **finalità**

La diagnosi di malattia di Alzheimer è un peso emotivo molto grave per chi la vive in prima persona, ma viene anche definita una "malattia di tutta la famiglia", perché destabilizza i parenti stretti, che si trovano spesso in una situazione in cui non sanno come comportarsi.

Per malato e familiari diventa quindi, in modo diverso, difficile stabilire comunicazione e relazioni adeguate con le figure sanitarie.

### **Obiettivi**

Il corso si propone di affrontare la tematica del deterioramento cognitivo in ambito comunicativo-relazionale, non solo con il malato, ma anche - se non soprattutto - con i familiari, con cui spesso appare difficoltoso rapportarsi.

Obiettivo Nazionale ECM NAZ-22 FRAGILITÀ (MINORI, ANZIANI, TOSSICO-DIPENDENTI, SALUTE MENTALE): TUTELA DEGLI ASPETTI ASSISTENZIALI E SOCIO ASSISTENZIALI

## **Contenuti**

Diversi tipi di deterioramento cognitivo

Fasi della malattia di Alzheimer e modifiche comunicativo-relazionali

La relazione con i familiari

La gestione di un conflitto con un familiare

La fatica della cura e la prevenzione del burnout in questo ambito specifico

La buona comunicazione e il clima ambientale

#### **Docente e Responsabile Scientifico**

**Dott.ssa Paola M. Taufer** Psicologa psicoterapeuta

#### $•$  **Tempo richiesto**

I moduli previsti per il corso sono consultabili e scaricabili anche in accessi multipli. Tempo stimato per l'analisi della documentazione: 5 ore. È necessario concludere la prova di apprendimento entro 90 giorni da quando il corso viene attivato dall'utente nella piattaforma FAD, senza superare il periodo di validità del corso (07/08/2022). Al termine del corso dovrà essere effettuata la prova finale di apprendimento e di gradimento, che darà diritto all'acquisizione dei crediti ECM.

#### **Struttura del corso**

Il corso è formato da videoregistrazioni, moduli teorici e applicativi, con casi reali o sezioni di approfondimento, per favorire lo studio e l'apprendimento.

## **Prova di apprendimento e gradimento**

La prova di apprendimento potrà essere effettuata al termine del corso, cioè dopo aver seguito le lezioni sulla piattaforma FAD. La prova consisterà in un questionario di 15 domande a risposta multipla con 4 possibilità di risposta. La soglia di superamento prevista è del 75%.

#### $\bullet$  **Requisiti informatici**

Non sono necessari particolari supporti informatici.

Sistema Operativo: Microsoft Windows XP o superiore / Apple Mac OS X 10.2x o superiore. Browser WEB: Internet explorer 5 o superiore / Firefox 2 o superiore / Safari 5 o superiore / Adobe Reader 8 o superiore

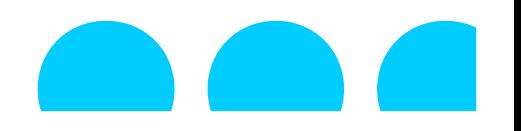